## *Beschreibung und Anleitung für:*

# *Prüf\_Relay3\_1*

### *Prüfkarte für Relaisplatinentester*

*Leistungsmerkmale:*

- *37pol. SUB-D-Anschluß für Prüfling*
- *Pinkompatibel für Prüfling Relay3\_1*
- *Messen von Schalt- und Prellzeiten*

*STAND: 13.11.2001*

*ING.-BÜRO R.FINK / Entwicklung von Hard- und Software 93170 Bernhardswald www.IB-Fink.de Tel.: 09407/90640 Fax.: 09407/90641*

#### **1.Funktionsbeschreibung:**

Die Platine "Püf\_Relay3\_1" ist das Herz des Prüfgerätes "Prüf\_Relay3\_1\_01". Die Karte im Europaformat beinhaltet alle Funktionen, einschließlich der RS232-Kommunikation zum PC, um eine Relaisplatine vom Typ "Relay3\_1" auf ihr Schaltverhalten zu untersuchen.

#### **2. Spannungsversorung:**

Die Spannungsversorgung der Platine erfolgt, ebenso wie die des Prüflings über eine externe Netzversorgung. Benötigt werden zwar lediglich +5V , jedoch befindet sich für die +12V-Spannung ein Pufferkondensator auf der Platine, der eventuelle Störungen des externen Netzteils (siehe Gerätebeschreibung des Prüfgerätes) ausgleichen soll.

Über einen zweipoligen Schalter werden die beiden Spannungen (+5V und +12V von der a-Leiste der 64poligen Federleiste durchgeschaltet und auf der c-Leiste wieder abgegeben. Dadurch kann die zu prüfende Relaiskarte über diesen Schalter bei Bedarf unter Spannung gesetzt werden.

Die +5V werden am Verbinder "Con3" und dem Pin "5Vm"abgenommen und auf den Mittenkontakt des Schalters gelegt. Die durchgeschaltete 5V-Spannung wird dann am Pin "5Va" wieder eingespeist (=Pin 1c der 64poligen Leiste).

Ebenso wird mit der +12V-Spannung verfahren, die über den Verbinder "Con4" durchgeschaltet werden muß und anschließend am Pin 30c zur Weiterleitung an den Prüfling anliegt.

Sollte eine Unterbrechung bzw. Durchschaltung mit einem zweipoligen Schalter nicht erwünscht sein, so können die beiden Verbinder Con3 und Con4 auch mit einem Jumper durchverbunden werden. Zu beachten ist, daß der Jumper gut sitzt, da Ströme bis zu 200mA pro Verbinder fließen.

*ING.-BÜRO R.FINK / Entwicklung von Hard- und Software 93170 Bernhardswald www.IB-Fink.de Tel.: 09407/90640 Fax.: 09407/90641*

#### **3. Stückliste:**

EAGLE Version 3.55r3 Copyright (c) 1988-1999 CadSoft

Partlist e:\windat32\eagle\Eagle\_Workfiles\Pruef\_Relay3\_1.ele exported from Pruef\_Relay3\_1.brd at 14.11.2001 00:28:06

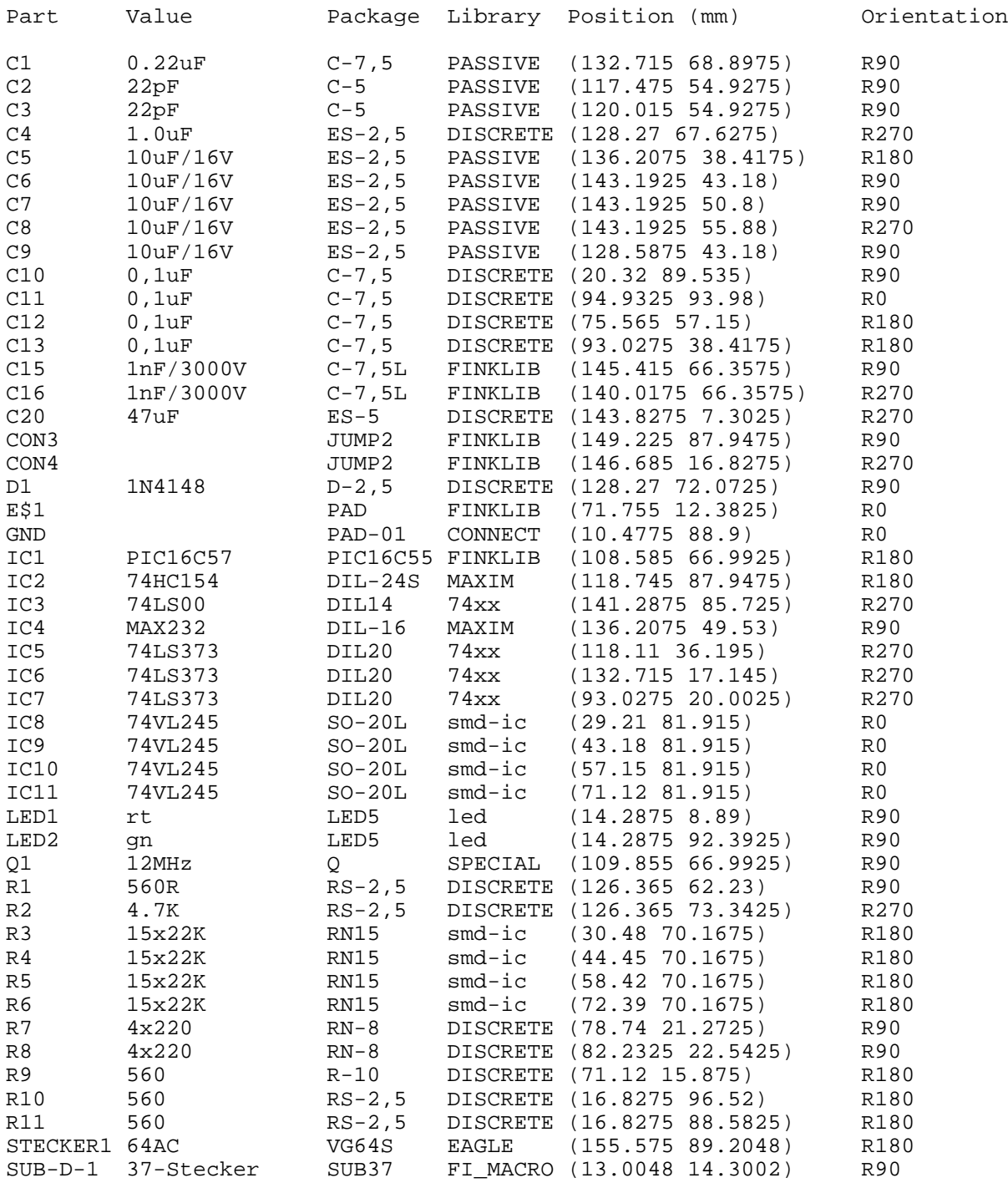

*93170 Bernhardswald www.IB-Fink.de Tel.: 09407/90640 Fax.: 09407/90641*

#### **4. Bestückungsplan:**

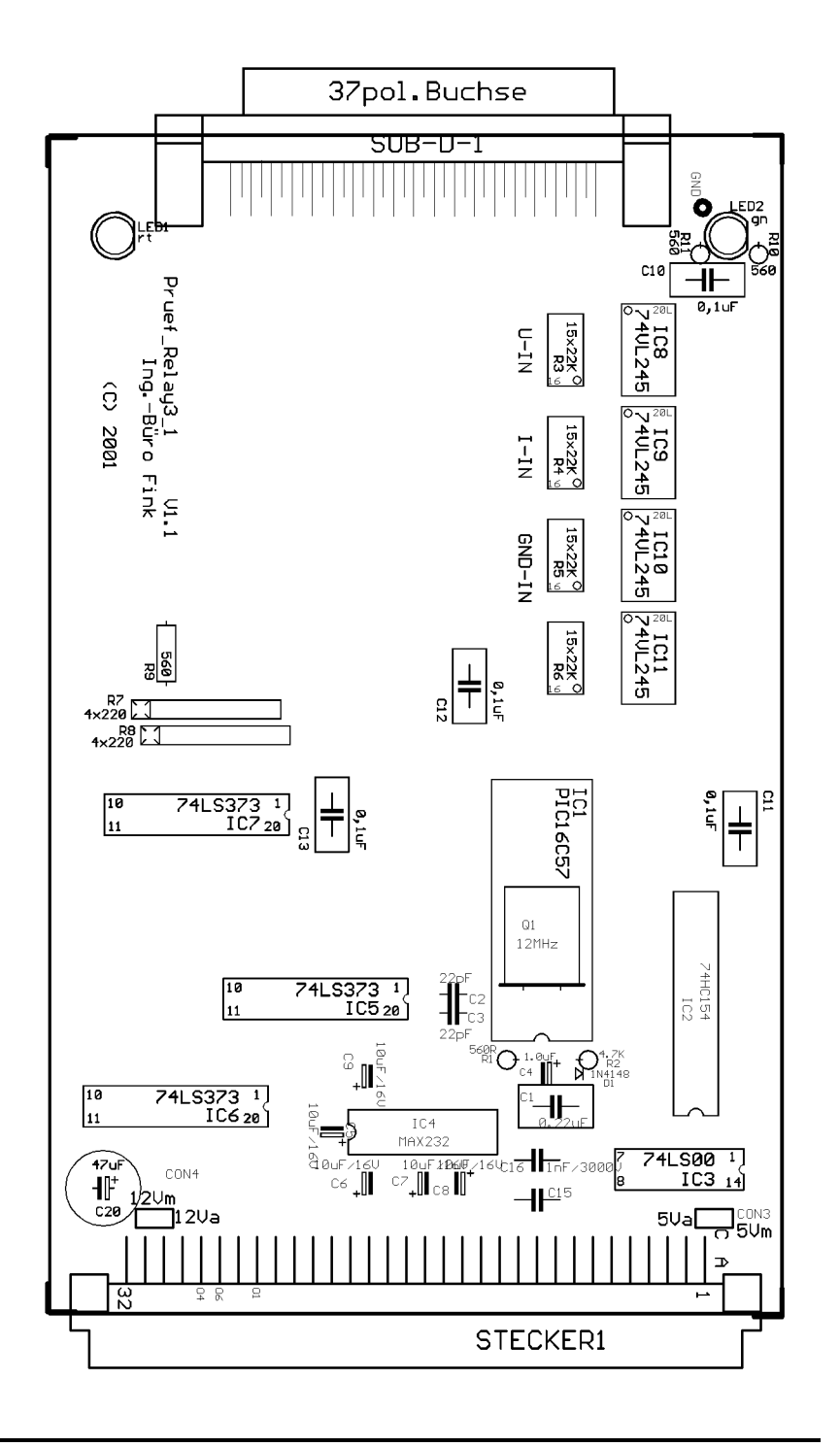

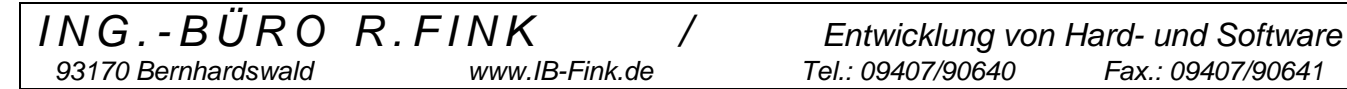